## 類別繼承範例:建構人事資料

(A)程式功能:Ex9\_1.java、Personal.java、Employee.java

『展鵬網路行銷公司』期望建立一套較完整的人事資訊系統,對每位員工包含有: 身分證字號、姓名、性別、員工代號、服務部門、職位、地址、電話等資料。希望此系統 所登錄資料能與外部其他系統結合,對內也可以讓其他資訊系統引用。規劃員工資料內容 後,請製作一個簡單的輸入/輸出程式,測試是否可行,如操作示範。

(B)製作技巧研討:

對外共通屬性:Personal.java

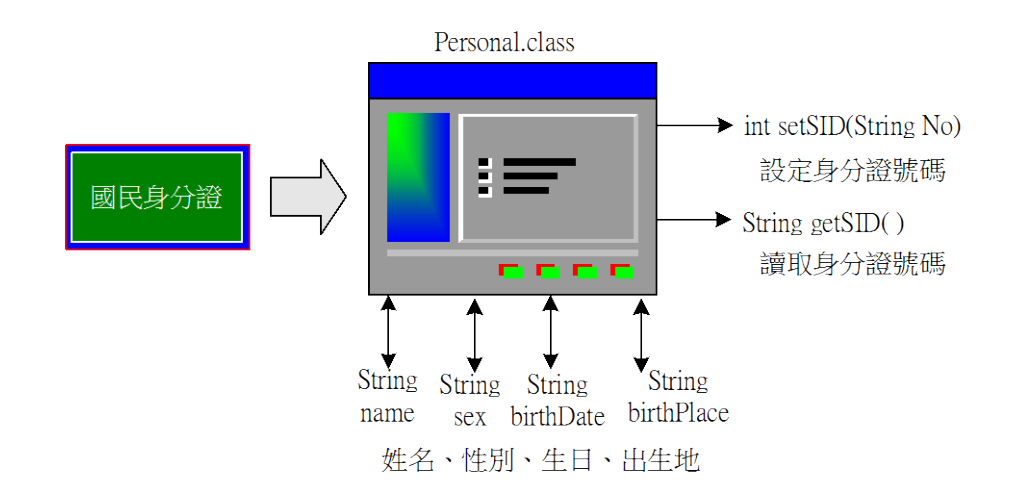

描述『國民』的屬性製作成 Personal 類別,如下:

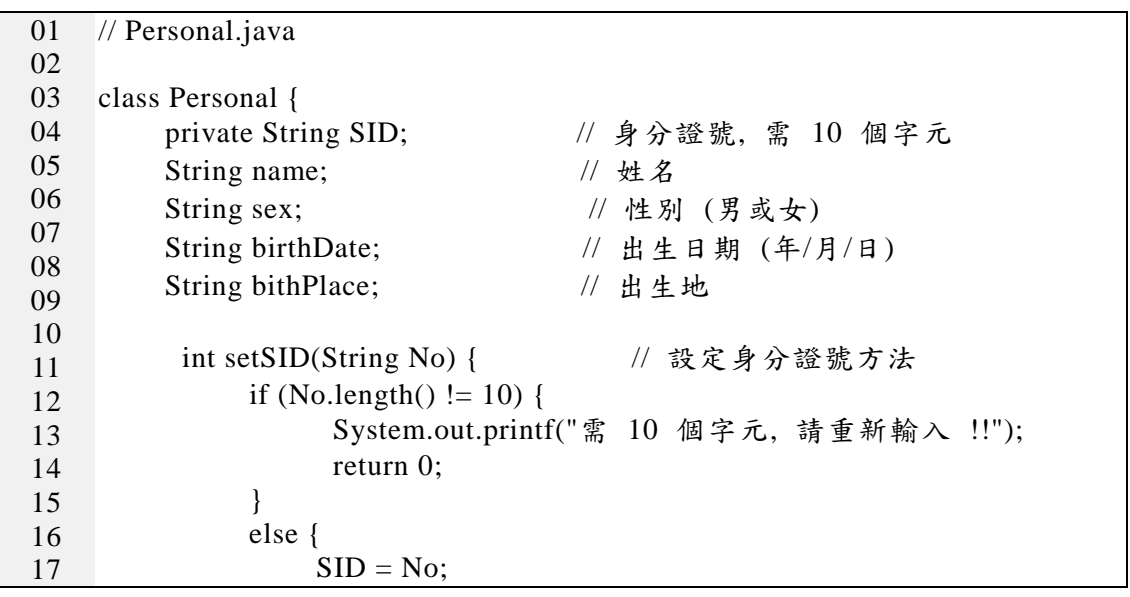

翻轉教學系列:Java 程式設計(二) – 含物件導向 繼承性與多形性運用 18 19 20 21 22 23 24 return 1; } } String getSID() { // 讀取身分證號方法 return SID; } }

對內相容屬性:Employee.java

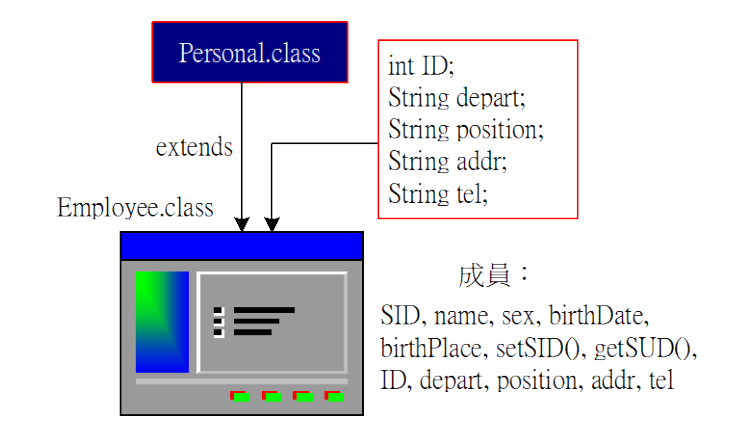

依此,我們建構了 Employee 類別,它繼承來自 Personal 屬性,程式範例如下:

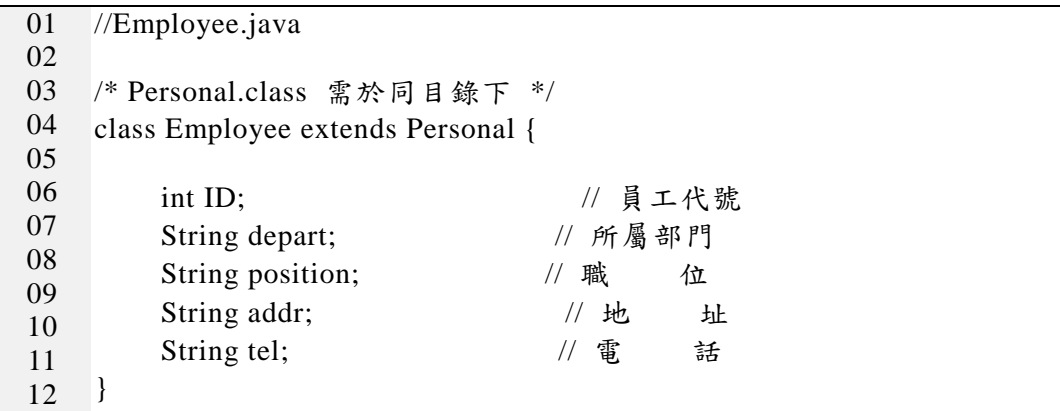

(C)程式範例:Ex9-1.java

完成後 Employee 類別的規劃,吾人則可以編制一個簡單程式來測試結果如何,程 式範例如下:

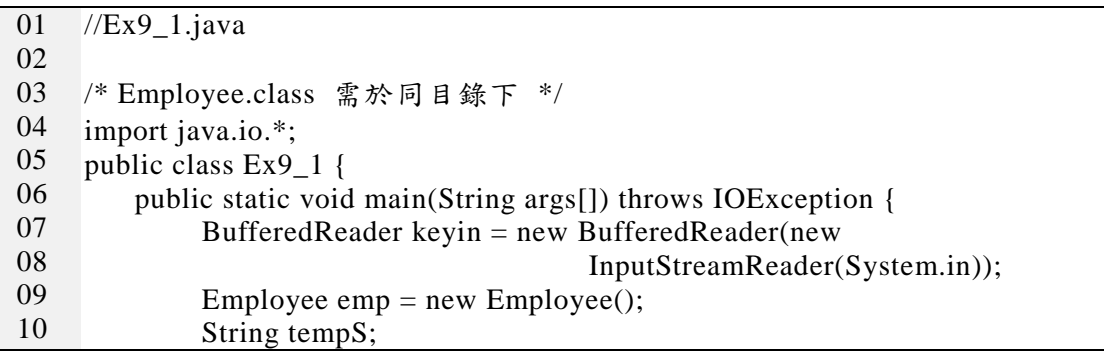

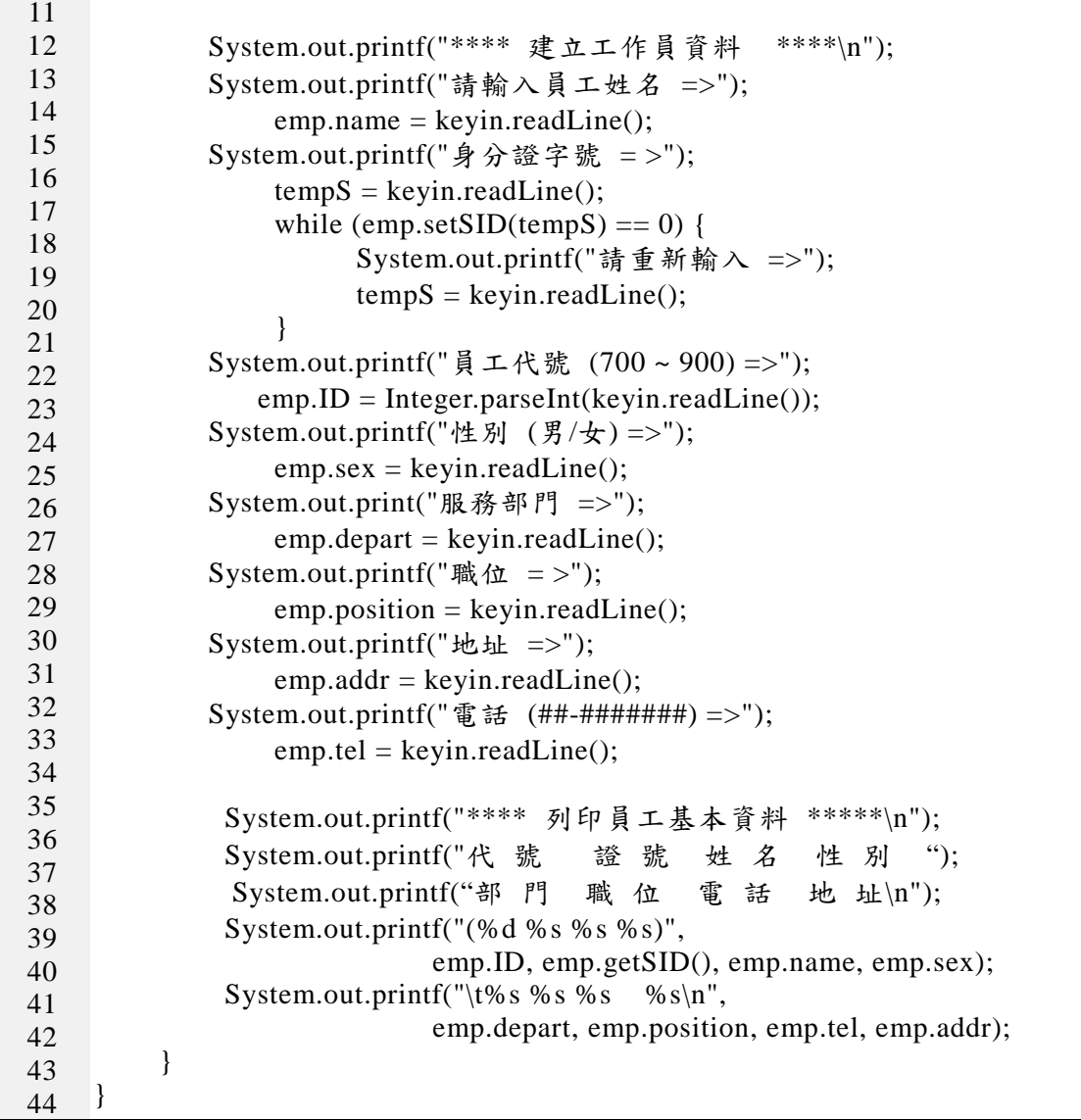